Algorithms re-engineering as a fundamental step towards exploitable hybrid computing for engineering simulations

Francesco lorio

Algorithmic Re-Engineering for Modern Non-Conventional Processing Units September 30-October 2, 2009 CECAM-USI, Lugano, Switzerland

#### **Autodesk Research**

# Agenda

- About Autodesk
- Simulation for Engineering trend in computing **requirements**
- Traditional approach to accelerators exploitation
- A more modern approach
- A new approach

#### **Autodesk: a leading ISV** in digital prototyping

#### Architecture, Engineering & Construction

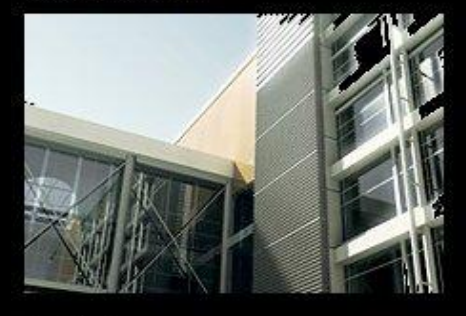

Architecture Civil & Structural Engineering Construction Mechanical, Electrical & Plumbing Systems Process Plant Design Real Estate

#### **Automotive & Transportation**

Education

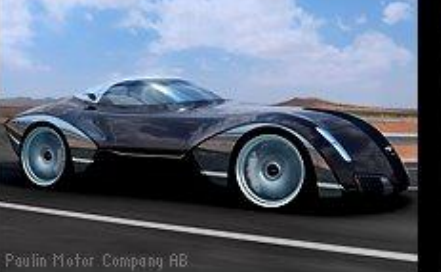

Automotive Commercial & Recreational Transportation

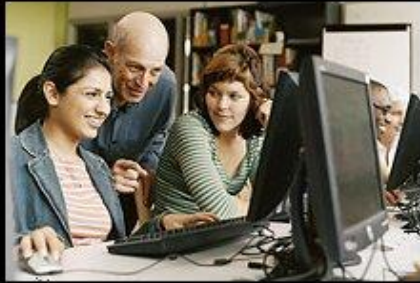

Post-Secondary Secondary Students

Electric & Gas

Telecommunications

Water & Wastewater

Government

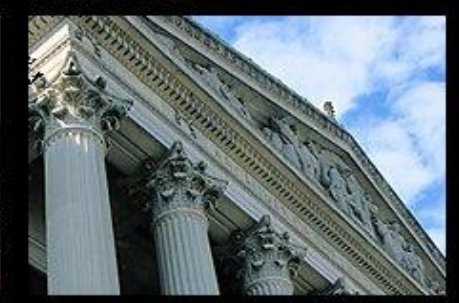

Federal & National Agencies State & Local Government

#### Manufacturing

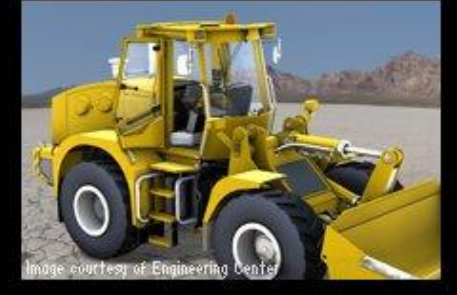

Building Products, Equipment & Fabrication Consumer Products Industrial Machinery Process Plants

#### **Media & Entertainment**

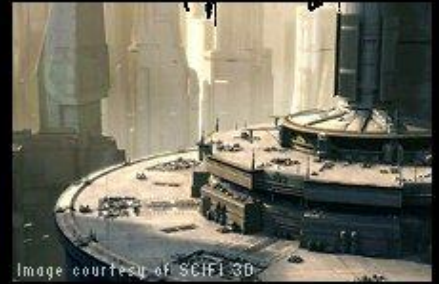

Film Games Television

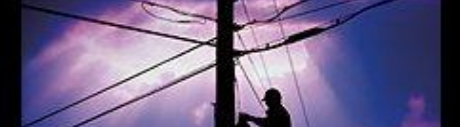

**Utilities & Telecommunications** 

#### **Additional Solutions**

Geospatial Collaboration

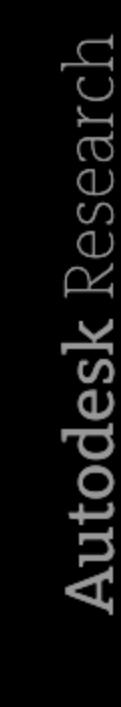

#### **Autodesk Research**

- Research activities:
	- User interfaces
	- Environment & ergonomics
	- Simulation & graphics
	- High performance computing
	- Technology transfer
- High performance computing research group created in 2009

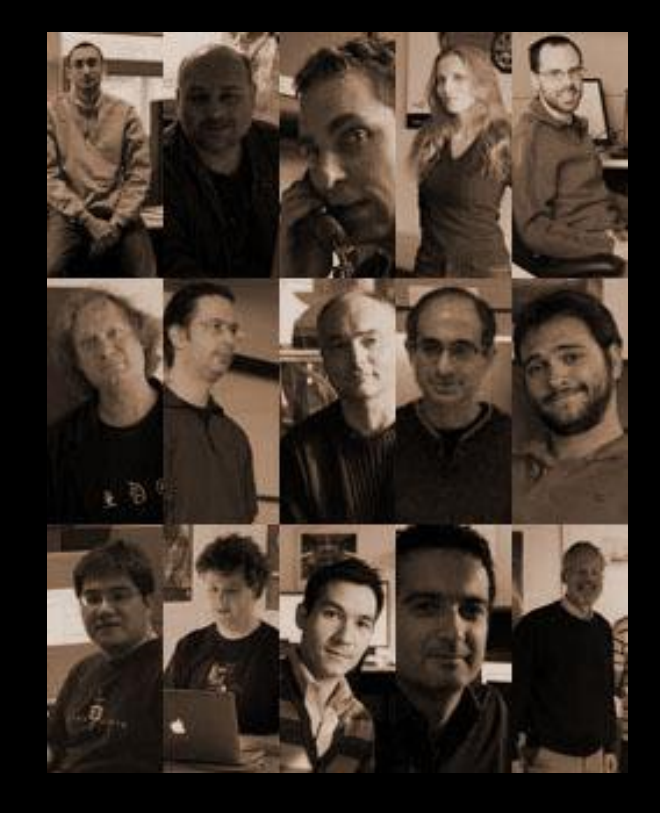

- Never-ending quest for efficiency and cost reduction
- Projects sustainability is becoming increasingly important
- Multidisciplinary, multidimensional analysis and simulations are required
- Design increasingly affected by simulation  $\bullet$

- 1. From reduced complexity models to full models
- From single-system to multi-system models  $2.$
- From individual simulations to multiple combined 3. simulations
- 4. From simulation to optimization

- From reduced complexity models to full models
	- Simulation scalability issues
	- Overall simulation performance
	- Huge datasets directly from CAD and other sources

- From single-system to multi-system models
	- To reduce simulation time systems models are often reduced to small combinations of parts
	- The next barrier to increasing simulation accuracy involves modeling all the individual parts of a system and have them interact continuously in the simulation environment

- From individual simulations to multiple heterogeneous simulations
	- Simulations for the various dimensions/disciplines of a system are often conducted in isolation by individual experts
	- Only a combination of parameterized heterogeneous simulations can provide a comprehensive view on a project, essential to take informed decisions quickly and effectively

- From simulation to optimization
	- Simulation offers the analysis of a specific parameterized model
	- Increasing the efficiency and cost effectiveness of engineering projects involves finding the best combination of thousands of parameters
	- Faster and more precise simulations lead to faster convergence to optimal parameters

## Requirements

- The size of future engineering simulation efforts requires enormous amount of computing power
- We need new methods for distributing simulations over numerous computing systems
- We need new methods for employing dedicated accelerators to reduce the simulations time and cost, and ultimately improve the overall projects efficiency

#### **Example: Building Simulation** and beyond

- Multiple simulation disciplines/dimensions:
	- Simulation for design
	- Simulation for structural integrity
	- Simulation for infrastructure
	- Simulation for green efficiency/lifecycle management

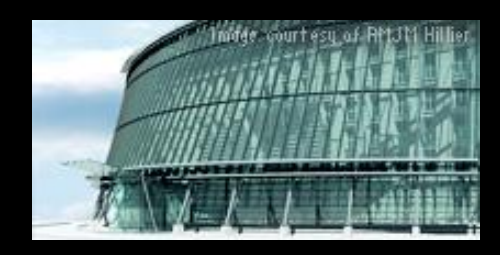

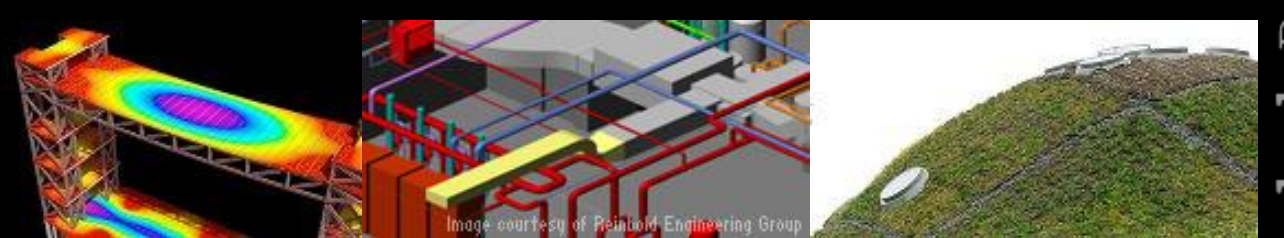

#### **Example: Building Simulation** and beyond

- So far these simulations have been conducted by domain experts in almost complete isolation, they need to be combined to achieve optimal results
- From a single building to a single block, to a city, to a region, the situation just gets worse

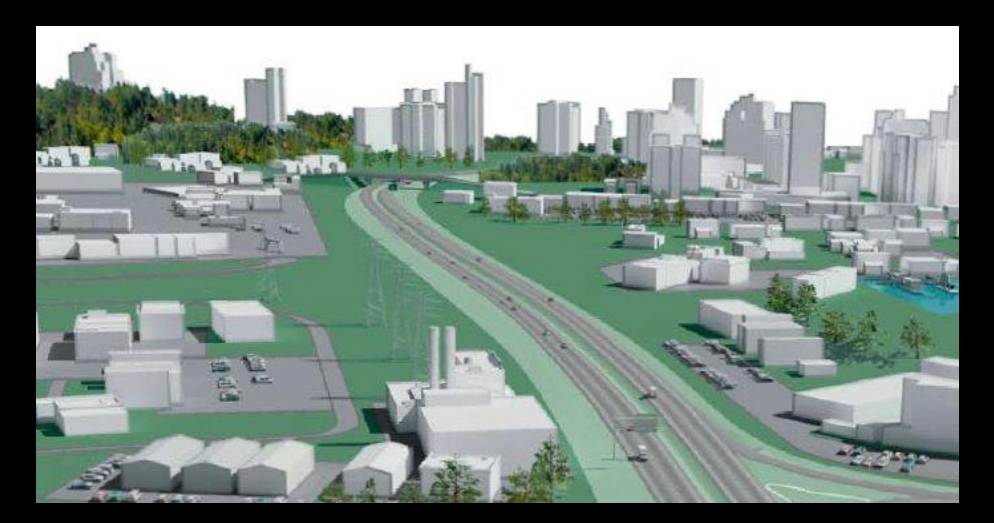

## **Example: Building Simulation for** efficiency/lifecycle management

- Some example simulation components:
	- Ray tracing (sun exposure to maximize daylight exposure, heating and cooling issues)
	- CFD (HVAC to optimize air flow, temperature control and minimize related costs)
	- FEA (structural analysis, minimize bill of materials while ensuring tolerances)
	- Energy consumption/carbon footprint analysis
- Each of these simulations have both constraints and variables, which can be adjusted within certain boundaries

## **Example: Building Simulation for** efficiency/lifecycle management

- The current state of the art is a set of separate simulations, with user-directed or brute-force choice of parameters to identify sets of "good" solutions
- Optimization techniques can reduce the simulations iterations, but the computing requirements are still very large

## Simulation cost breakdown

- Simulation software development cost factors:
	- Code research and development cost: requirement to reduce time to market while exploiting performance improvement, software technology reuse
	- Code maintenance and porting cost: requirement to define "portable" algorithms, reducing the time to exploit new platforms and accelerators

## Simulation cost breakdown

- · Simulation software usage cost factors:
	- Required overall performance (time to answer)
	- Required overall precision (level of detail/optimization)
	- Software efficiency (tuning)
	- Hardware platform/s efficiency
	- Energy cost (running costs per simulation/optimization process)

#### How do non-conventional processing units and accelerators fit in all this?

- So far accelerators have shown vast performance and efficiency improvements for extremely data parallel problems
- Non trivially-parallel algorithms still pose problems
- SaS business model emerging as new large market
- Hard to justify including accelerators into computing clouds/clusters for mainstream SaS usage due to development, maintenance and IT costs

- Different architectural constraints require ad-hoc rearchitecture tuning strategies
	- Programming languages/Instruction sets
	- Problem partitioning
	- Data layout
	- Memory hierarchy
- Parallel patterns and libraries contain solution to individual problems, but often their composition into applications often suffers badly from Amdahl's law

- OpenCL and similar languages are powerful tools, but do not scale to accommodate very large algorithms, especially on accelerators
- Additional software infrastructure is often required to "glue" different parts of algorithms to avoid incurring in big performance penalties
- Even stream-oriented languages don't solve all problems: balancing heterogeneous software/hardware pipelines is hard to model, it is often a trial and error process

Example engineering simulation scenario:  $\bullet$ 

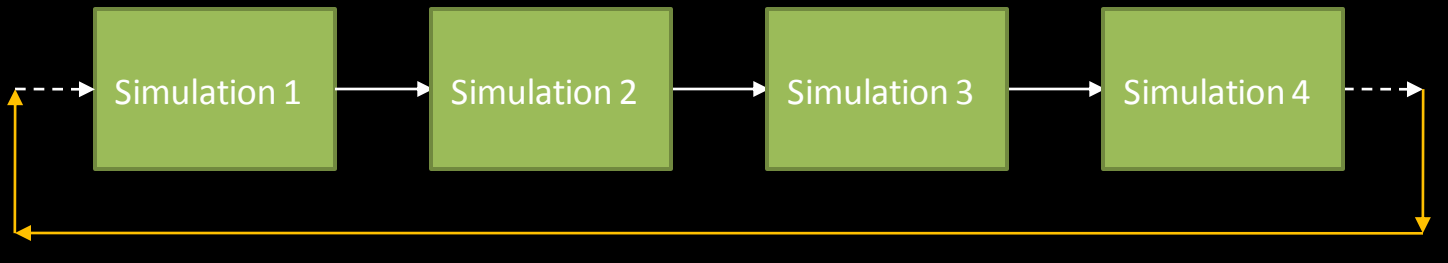

Iterate thousands to millions of times

• Example engineering simulation scenario:

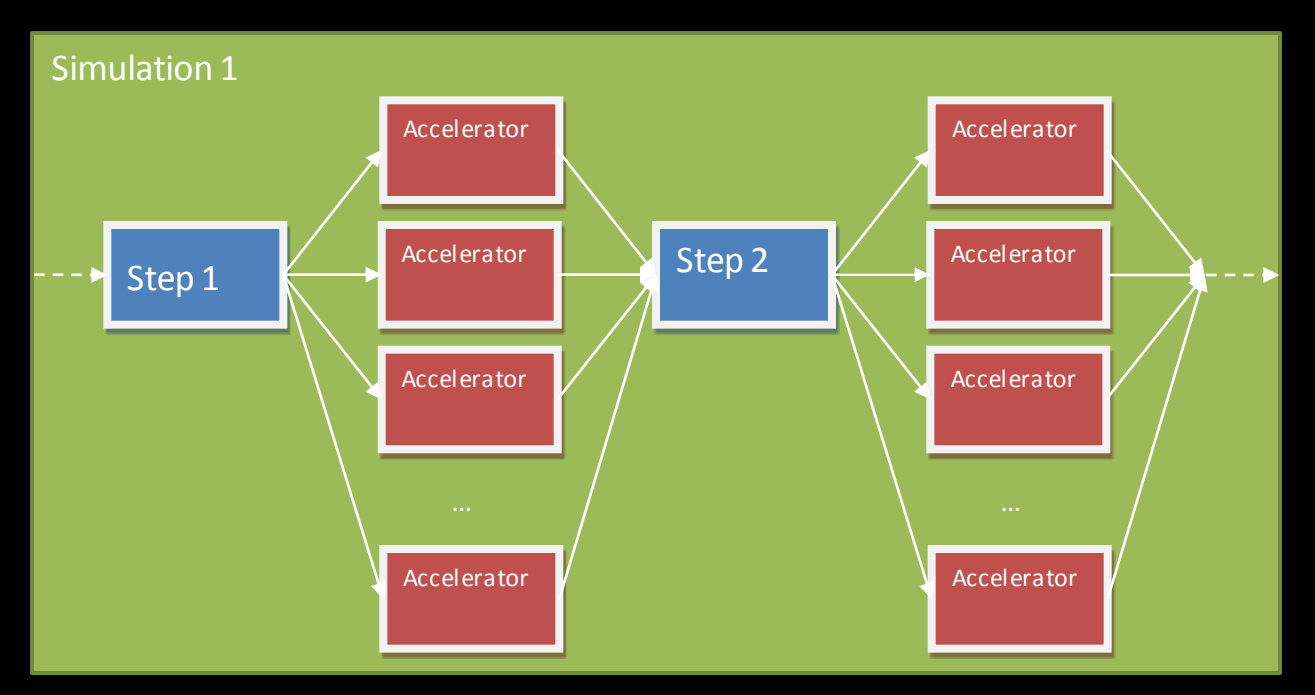

- Simulations executed serially due to data dependencies
- Granularity is extremely coarse
- DGEMM et al. too coarse if present in large sequences
- Amdahl law hits hard at all synchronization points
- Intermediate resources (hosts) in the hierarchy are mostly unused and execute serial code or idle
- Difficult to model/predict all bottlenecks, especially due to the variability of computing systems

Declarative language

#### Scalable task-based distributed software platform

- · Simulations are re-engineered into declarative, composable directed graphs; expressions of predefined libraries of small, computing intensive tasks (graph nodes) and data marshalling (graph edges)
- Task and data "core" libraries are written and optimized for CPUs and accelerators to provide implementations for the set of low-level tasks and data marshalling facilities
- Data dependency analysis is one of the fundamental techniques that enable optimizing compilers

- Budimlic et al. [CPC09] show that splitting macro tasks (Cholesky factorization) to create finer-grained dependency graphs results in better usage of resources and better performance due to the different order of scheduling
- This shows the potential for emergent behavior in complex systems where hot-spots are difficult to predict
- Increased granularity improves portability reuse and interoperability between heterogeneous systems

- · Higher-level descriptive languages: some frameworks exist, some have visual editing environments, more to appear
- Large dependency graph analysis and integrated multi-level scheduling: a few frameworks exist (Intel Concurrent Collections, etc.), more to appear

#### A more modern approach, limitations

- Dependency graph partitioning, processing and distribution is not new, but the solution space for optimal distribution is too large to be treated with traditional heuristics, especially on heterogeneous systems
- Complexity is much higher than classic "shop" problem: tasks do not execute in constant time even on similar platforms due to differences in memory architecture, cache sizes, number of cores, etc...

#### A more modern approach, limitations

- Task scheduling is lightweight and typically faster than context switch but not free
- Processing very large dependency graphs composed of hundreds of thousands of finegrained tasks can bring even the best systems and task schedulers to their knees
- The overhead of scheduling the tasks could be so large to overshadow the benefits of parallelism

Declarative language ╅ Scalable task-based distributed software platform 55 **Dynamic compilation**  $-$ Iterative, feedback-directed task aggregation, scheduling and data transfer optimization

#### • Dynamic compilation:

- Dynamic, variable tasks granularity without "locking" algorithms implementations to a specific architecture
- Reduce scheduling overhead by smart aggregation of tasks
- Reduce tasks I/O overhead by collapsing data marshalling between tasks whenever possible
- Additional potential for performance improvement due to further target-specific compilation optimizations

- Platform specific dynamic compilation, task aggregation, data marshalling collapsing:
	- CPU: imperative language "core" tasks library, dynamic generation of object code kernels by LLVM dynamic compilation
	- Data parallel accelerator: OpenCL "core" tasks library, dynamic generation of kernels by dynamic OpenCL compilation, block size parameters
	- FPGA: VHDL/other languages "core" tasks library, dynamic generation of synthesizable kernels by dynamic compilation and synthesis

- Iterative, feedback-directed task aggregation, scheduling and data transfer optimization:
	- Better chances of overcoming Amdahl's law and exploiting emerging non conventional architectures by dynamically assigning tasks to the most appropriate computing resources while minimizing overhead
	- All computing resources are treated as such, thereby actively contributing to the graph evaluation (no hostaccelerator relationship limitation)

- Dynamic compilation: very few frameworks exist (LLVM, etc.), more to appear
- Iterative, heterogeneous task assignment and scheduling optimization: extremely few frameworks exist, Autodesk Research working on this

• Our approach to Iterative, feedback-directed task aggregation, scheduling and data transfer optimization: Consider the scheduling optimization as a black-box non-linear constrained numerical optimization problem, use gradient-less function minimization techniques

- Energy function examples: total wall clock, total used memory, total data communication, etc.
- Function parameters: tasks aggregation flags based on dependency constraints, tasks assignment flags based on available "core" tasks and data marshalling libraries
- · Soft constraints examples: scheduling or assignments hints
- · Hard constraints examples: accelerator/s memory usage, FPGA/s gates used
- Minimization techniques: GA, Simulated annealing, Pattern search

- Fixed platform (embedded systems, games consoles, mobile phones, etc.): algorithms can be distributed in a pre-evaluated aggregation and scheduling configuration
- Variable platform (personal computers, etc.): algorithms are iteratively optimized at runtime on the target system

- Recent, ongoing research project
- No measurable results to date
- We are writing a prototype based on Intel Concurrent Collections/TBB + OpenCL
- Testing will be conducted initially on ad-hoc synthetic benchmarks

#### Questions?

## Thank you.

#### **Autodesk Research**

http://www.autodeskresearch.com